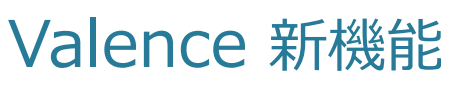

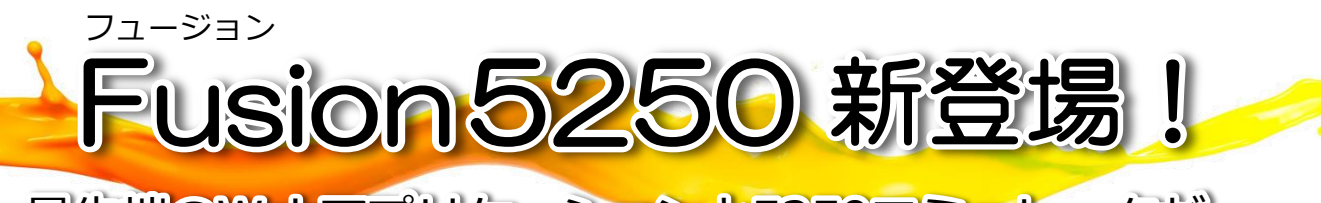

最先端のWebアプリケーションと5250エミュレータが

## 開発ツールValence上で融合

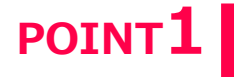

## Webブラウザで稼働する 5250エミュレータ画面として利用

Fusion5250のエミュレータは、クライアントアクセス、ACS等のエミュレータとまったく同様に 利用することができます。Web経由を感じさせないハイパフォーマンスを実現し、Webブラウザ により場所を選ばずにご利用いただけます。

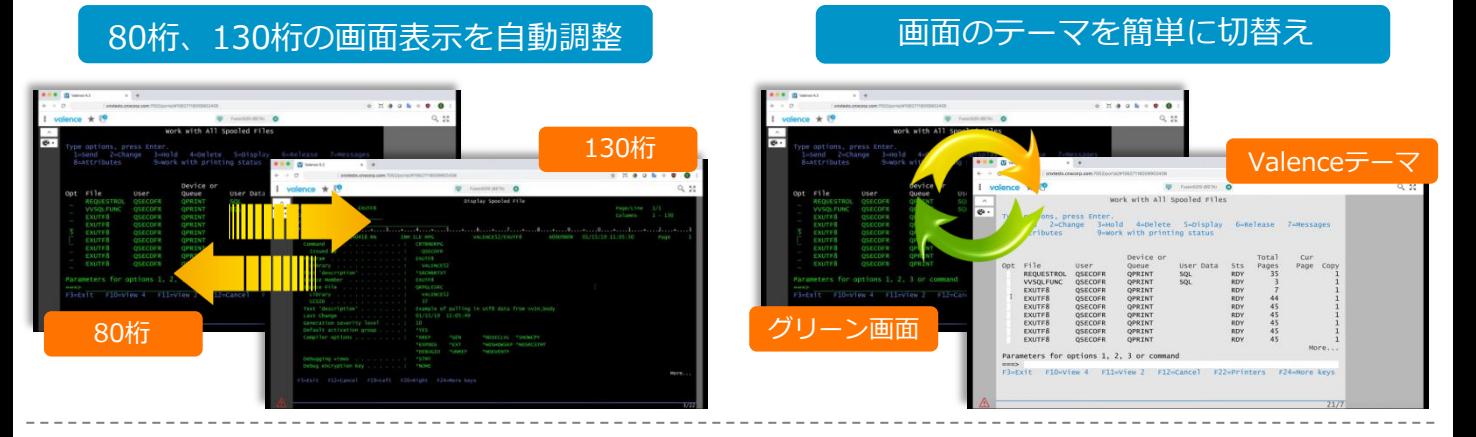

## 5250画面が Valence上で稼働することにより、さらに便利に! POINT2

Valence PortalのアイコンやValenceアプリケーションからFusion5250を起動することにより、 Webアプリと5250画面を連携。 IBM i 基幹システムの新しい活用方法が広がります。

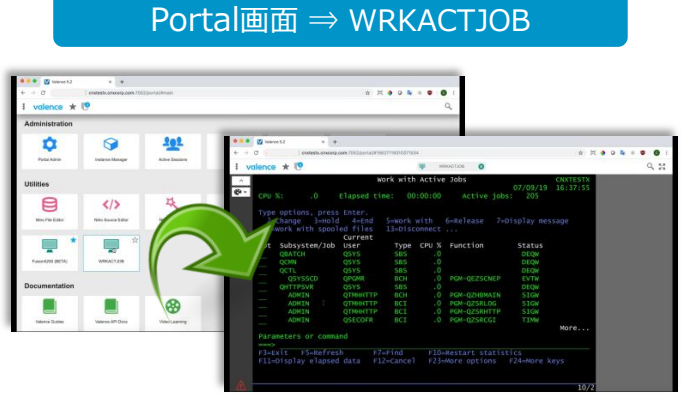

アイコンをクリックし、ログイン入力無しで初期画面だ けでなく、任意の画面に遷移

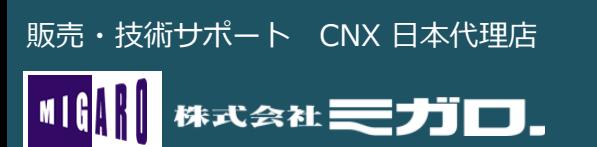

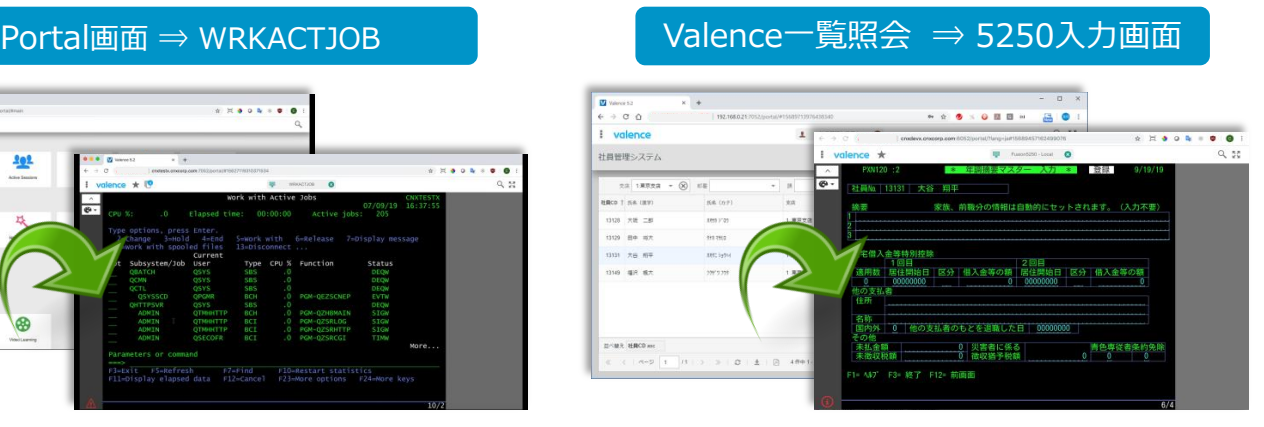

Valenceの一覧画面から関連する5250業務画面を連携 して呼び出し可能

販売・技術サポート CNX 日本代理店 インストン 大阪本社 〒556-0017 大阪市浪速区湊町2-1-57 難波サンケイビル 13F TEL:06-6631-8601 FAX:06-6631-8603

東京事業所 〒100-0013 東京都千代田区霞が関3-7-1 霞が関東急ビル 2F TEL:03-5510-5701 FAX:03-5510-5702 Email: info@migaro.co.jp URL:http://www.migaro.co.jp